Wpisz wynik dodawania.

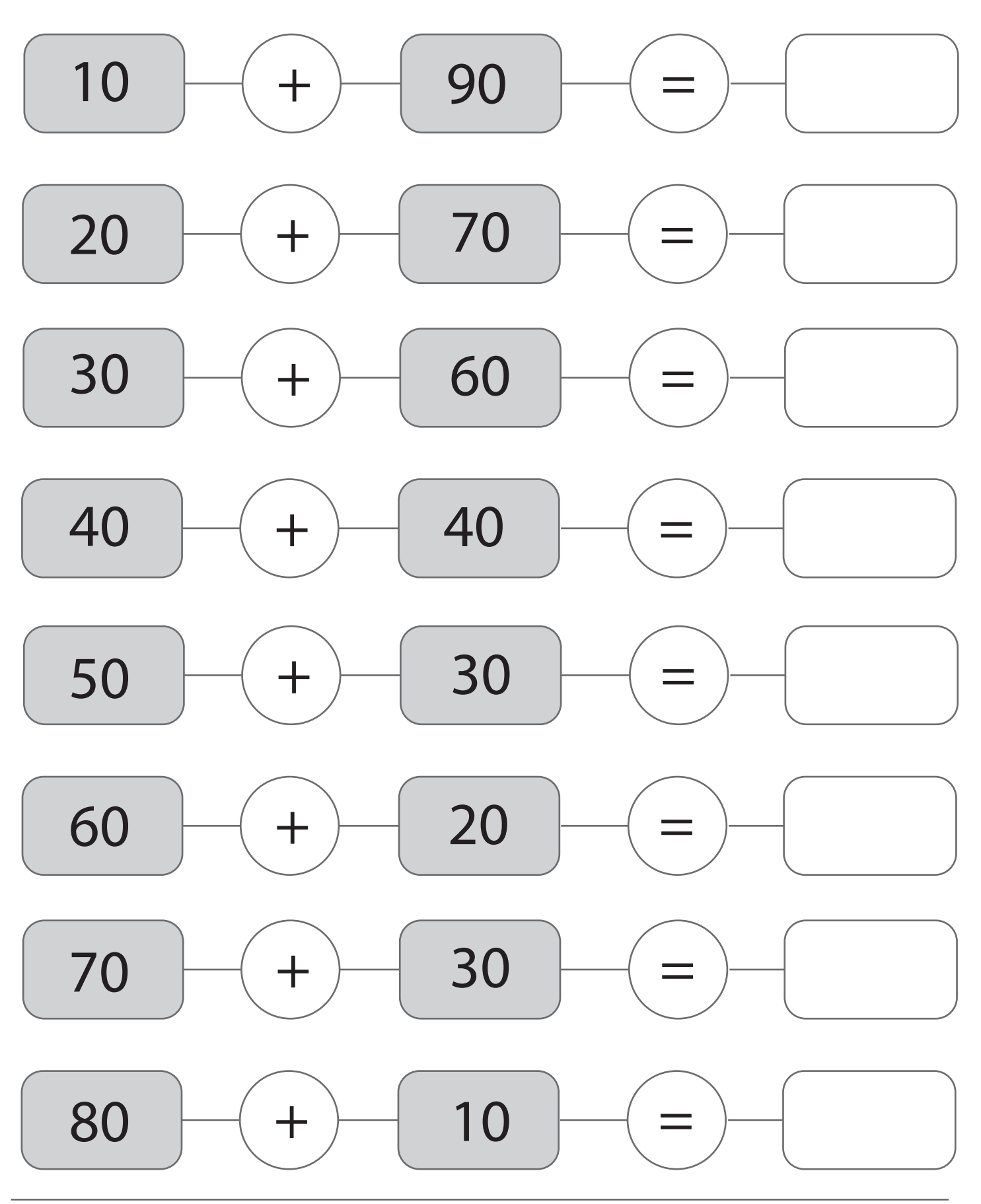

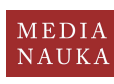